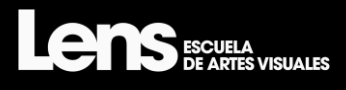

# **Curso Híbrido ADOBE PREMIERE Y AFTER EFFECTS**

INICIO DEL CURSO DURACIÓN Y HORARIO NÚMERO DE PLAZAS MODALIDAD DEL CURSO

**Octubre 2024**

**9meses Tarde**

**16 Alumnos**

**Presencial y/o Online**

Al participar en el curso de Adobe Premiere y After Effects, aprenderás un flujo de trabajo rápido y eficaz que te permita, por un lado, usar el programa de edición audiovisual más completo del mercado: Adobe Premiere®. A través de este software, dominarás técnicas avanzadas de edición, incluyendo la gestión de secuencias multicámara, la corrección de color profesional y la sincronización precisa de audio y vídeo.

Por otro lado, manejarás el programa de Motion graphics y Postproducción (VFX) por excelencia: Adobe After Effects®. Con After Effects, desarrollarás habilidades en la creación de animaciones complejas, la incorporación de efectos visuales impresionantes y la aplicación de técnicas de composición avanzada para transformar tus proyectos audiovisuales.

Además, aprenderás a usar el conversor de formatos de vídeo y audio Adobe Media Encoder, esencial para optimizar tus proyectos para cualquier plataforma de distribución. También te enseñaremos la interacción e integración con otros programas de diseño de Adobe como Photoshop e Illustrator, permitiéndote importar y editar gráficos y elementos visuales con facilidad, creando así un flujo de trabajo integrado y sin interrupciones.

Durante el curso, descubrirás las claves del lenguaje audiovisual y los fundamentos de la técnica narrativa, aprendiendo a estructurar tus historias de manera efectiva para captar y mantener la atención de tu audiencia. Esto te permitirá sacar todo el partido a las herramientas aprendidas, llevándote a crear producciones audiovisuales de alta calidad y con un impacto visual notable.

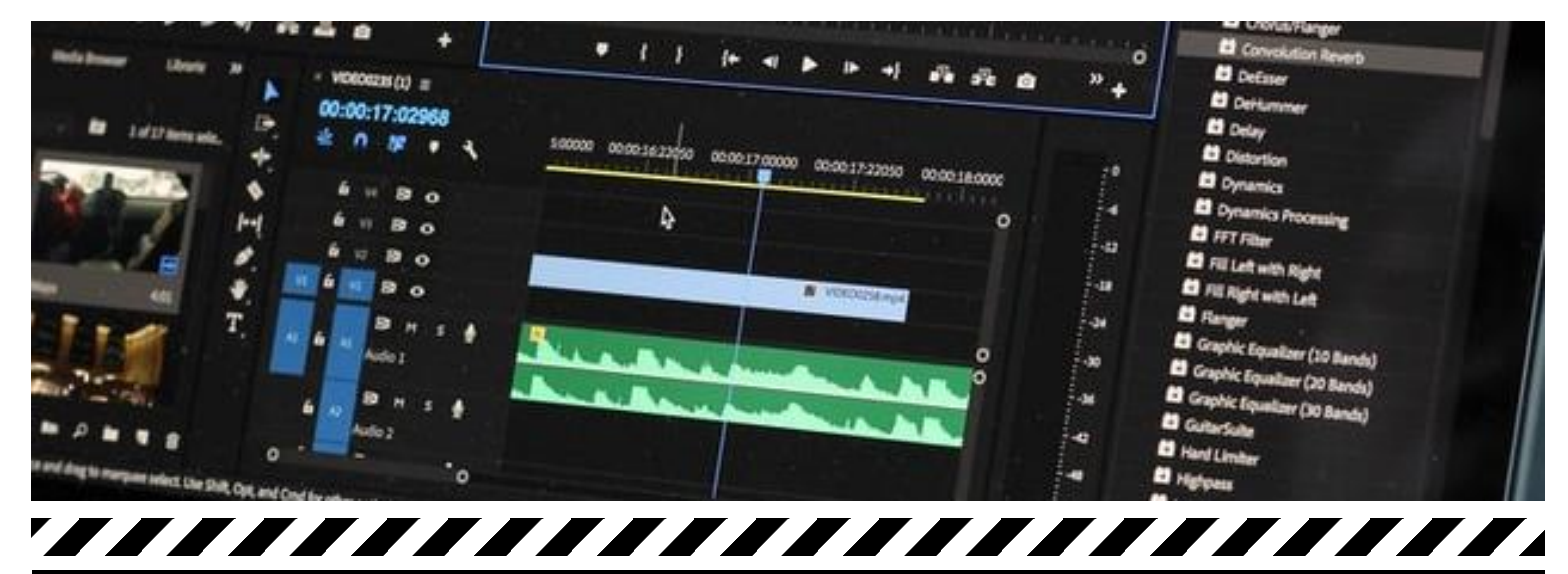

## **Método**

PRESENCIAL Y/O ONLINE: Puedes seguir el curso directamente en nuestras instalaciones en el centro de Madrid, o, si lo prefieres, asistir online a través de la plataforma Zoom.

También podrás acceder a las clases grabadas cuando quieras y desde donde prefieras, pues estarán disponibles en la nube durante 60 días.

EQUIPO EDUCATIVO: Nuestros profesores son destacados profesionales en activo con gran experiencia docente.

CAMPUS VIRTUAL: Un completo conjunto de herramientas pedagógicas para facilitar el aprovechamiento de los cursos cuatrimestrales y anuales.

UNA COMUNIDAD DE CREADORES: Más de 7000 alumnos han aprendido con nosotros.

#### ////////// **ENTERNATION AND PROPERTY**

## **CURSO PRESENCIAL y/o Online**

Las clases se imparten en unas instalaciones especialmente creadas para el aprendizaje, dotadas con potentes ordenadores y las versiones de software más actualizadas. Si prefieres asistir online, las clases se emiten en directo y se graban para que también puedas verlas más tarde.

**EXPOSICIÓN COLECTIVA** El curso finaliza con tu participación en una exposición colectiva coordinada por una comisaria independiente.

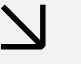

**CAMPUS VIRTUAL** Herramientas pedagó gicas para facilitar el aprovechamiento del curso.

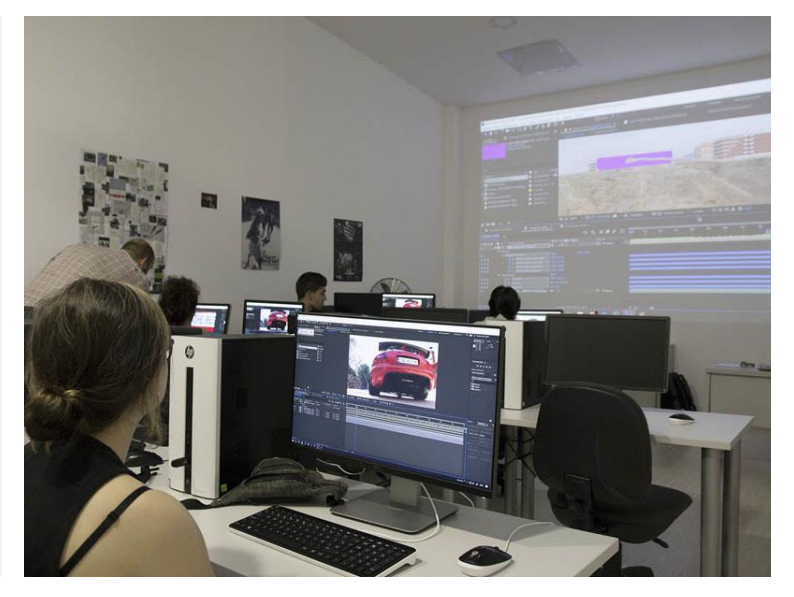

## **Dirigido a ti**

Profesionales y aficionados al video y al diseño gráfico con conocimientos básicos e intermedios de informática que quieran aprender el flujo de trabajo que Adobe ha diseñado para crear, editar, postproducir y publicar sus proyectos audiovisuales, con un acabado profesional.

Puedes participar al curso en nuestras instalaciones en el centro de Madrid, o, si lo prefieres, asistir online a través de la plataforma Zoom. También podrás acceder a las clases grabadas cuando quieras y desde donde prefieras, pues estarán disponibles en la nube durante 60 días.

#### Diploma:

Los alumnos que superen el curso recibirán un diploma/certificado que justifique la realización del curso, su duración y contenidos.

#### Requisitos:

**Estar acostumbrado a realizar tareas informáticas: la soltura en el manejo del ordenador es fundamental para poder afrontar la tarea de aprender los programas de edición y postproducción de vídeo.**

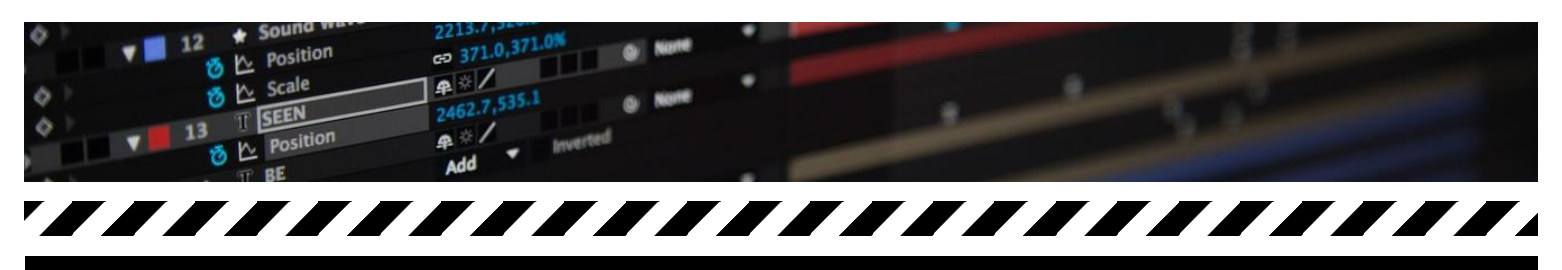

## **Profesores**

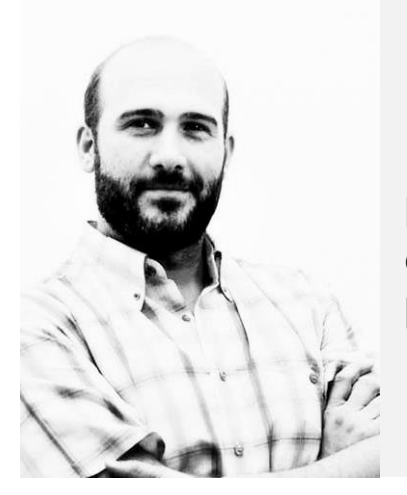

## **Rodrigo Martín**

Docente y especialista en postproducción.

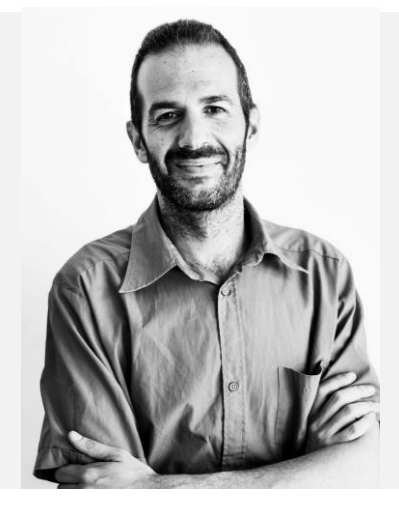

## **Armand Rovira**

Director de cine y montador.

## **Programa**

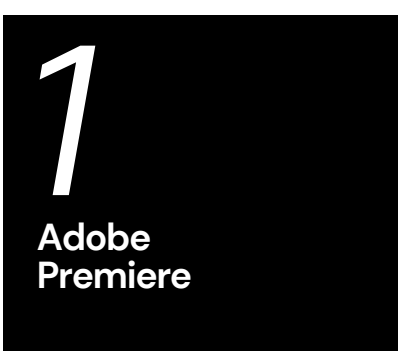

Interfaz y flujo de trabajo Edición de clips de vídeo y audio en la línea de tiempo Edición avanzada Efectos Textos Audio Finalización del proyecto

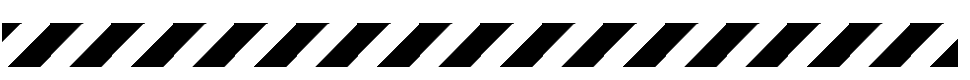

*3* **Contenidos mixtos**

Flujo de trabajo e interactividad con los programas de Adobe CC: En este módulo, aprenderás a optimizar tu flujo de trabajo mediante la integración y colaboración entre diferentes programas de Adobe Creative Cloud, garantizando una producción eficiente y sin interrupciones.

Adobe Media Encoder: Descubrirás cómo utilizar Adobe Media Encoder para convertir y exportar tus proyectos de vídeo y audio a una amplia variedad de formatos, asegurando la mejor calidad y compatibilidad para distintas plataformas de distribución y reproducción.

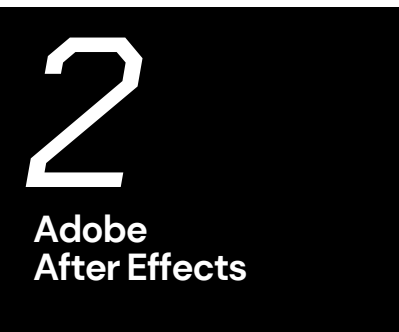

Conceptos generales Técnicas básicas de composición Máscaras y capas de forma

Rotoscopia o selección de elementos avanzada

**Textos** 

Documentos de Photoshop e Ilustrator

3D en After Effects

Aplicación de efectos

Cromas

Corrección de color avanzada

- Tracking o captura de movimiento
- Renderización y exportado de piezas

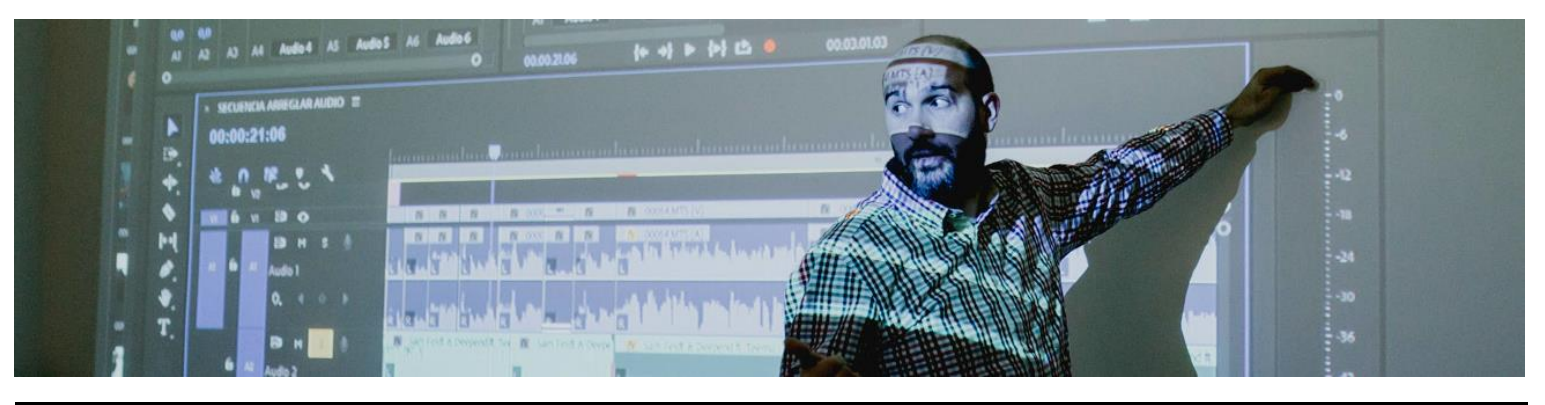

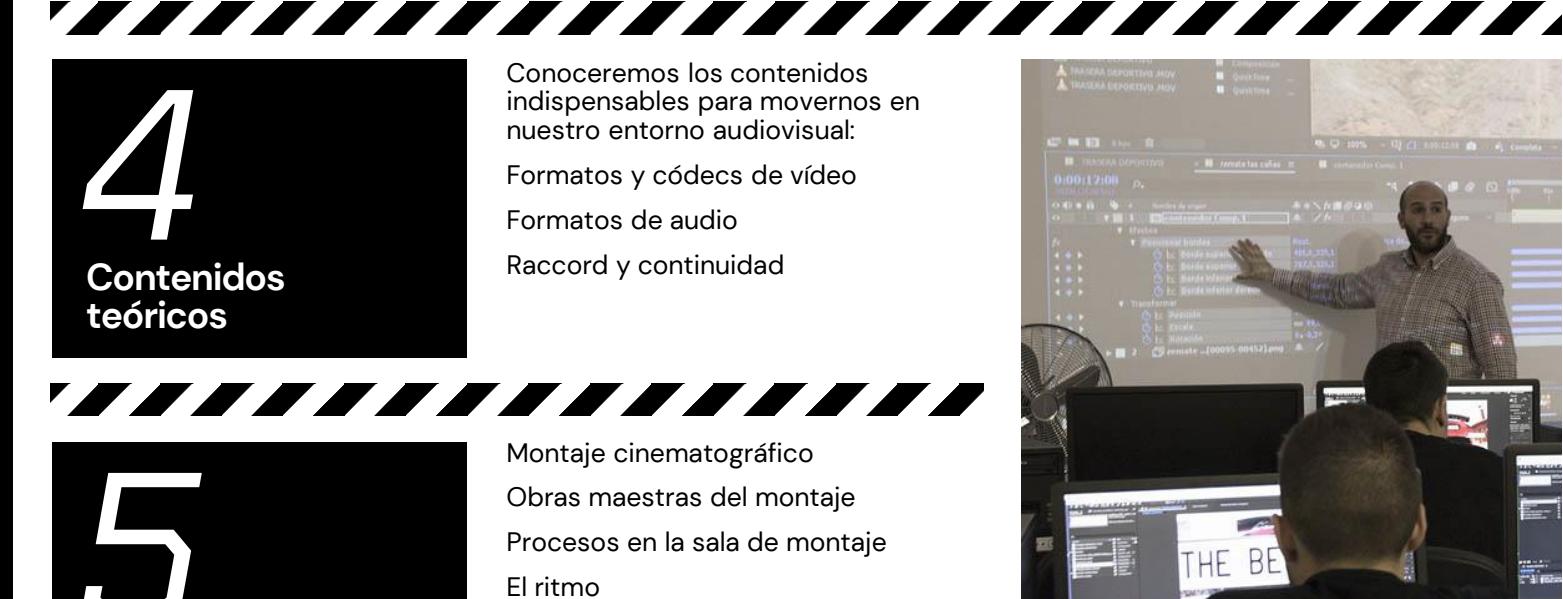

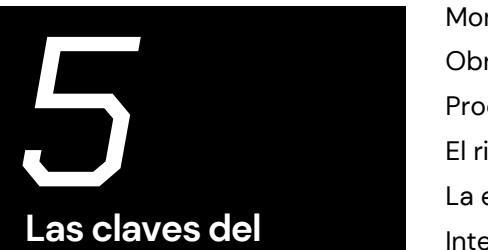

**lenguaje audiovisual**

La estructura

Interrelaciones de ritmo y estructura

## **Resolvemos tus Dudas**

#### **¿CÓMO FUNCIONA EL CURSO?**

El Curso de Adobe Premiere y After Effects es un curso Híbrido: las clases se imparte en las instalaciones de LENS en el centro de Madrid y se retransmiten en directo a través de la plataforma Zoom, todas las clases quedan grabadas durante 60 días para poder verlas posteriormente..

Las clases son impartidas en un espacio especialmente creado para el aprendizaje colaborativo y la generación de sinergias entre los miembros del grupo.

### **¿CÓMO SON LAS CLASES?**

Te ofrecemos clases en grupos reducidos —máximo 16 alumnos— con profesores expertos que adaptan la formación a tus necesidades y que fomentan la interacción y generación de sinergias entre los participantes.

### **¿EN QUÉ CONSISTE EL CAMPUS VIRTUAL?**

Cada alumno dispone de un usuario y contraseña para acceder al Campus Virtual. Un espacio educativo en el que encontrarás materiales de apoyo y podrás interactuar con el profesor y tus compañeros.

### **¿QUÉ TÍTULO OBTENDRÉ AL FINALIZAR EL CURSO?**

Al finalizar el curso obtendrás el título del Curso de Adobe Premiere y After Effects, título propio emitido por Lens Escuela de Artes Visuales.

DESCUBRE TODA LA INFORMACIÓN RELATIVA AL PRECIO Y LAS FECHAS DE LAS PRÓXIMAS CONVOCATORIAS ACCEDIENDO A: [LA WEB DEL CURSO](https://lensescuela.es/cursos-y-talleres/video/curso-de-edicion-y-postproduccion/)

SOLICITA TIJ PLAZA **info@lensescuela.es** SÍGUENOS EN LAS REDES  $\textcircled{r}$   $\textcircled{r}$ 

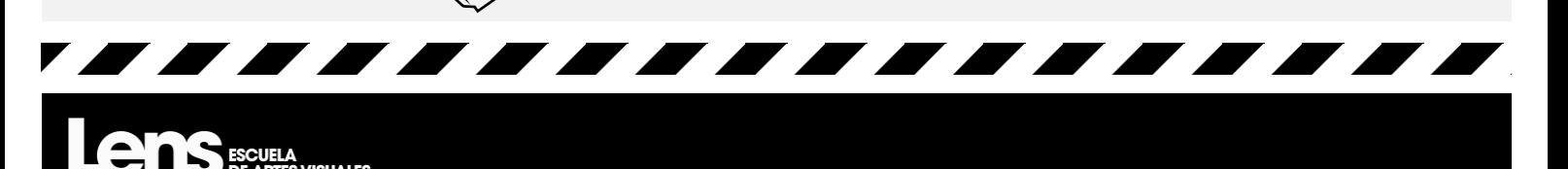